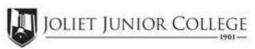

| Enrollment Summary Sheet                                                  |                                                                                                    |  |  |
|---------------------------------------------------------------------------|----------------------------------------------------------------------------------------------------|--|--|
| To: Office of Dual Credit Phone #                                         | ‡: 815 <b>-2</b> 80-6927                                                                                                    |  |  |
| From:                                                                     | Date:                                                                                                    |  |  |
| Lincoln-Way West High School                                              | Mary Hilbert                                                                                                    |  |  |
| 01/09-05/21 08:06A-08:56A                                                 | ENG 102 LWD4                                                                                                    |  |  |
| H.S./Career Center Course Title: ENGLISH IV                               | COLLEGE WRITING                                                                                                    |  |  |
| # of Freshman and Sophmore in this class (all are ineligible to register) | Please complete these steps before submitting packet:                                                                                                    |  |  |
| # of Juniors and Seniors ENROLLING (A)                                    | Current H.S. class roster MUST be included and:  Check: Cross off any Freshman and Sophmore students Indicate "NE" next to Juniors and Seniors Not Enrolling Indicate "FR" next to qualifying Free/Reduced Lunch students  (GEN Ed only) |  |  |
| # of Juniors and Seniors NOT ENROLLING (B)                                |                                                                                                    |  |  |
| # of Juniors and Seniors in this class (C) This total should = (A) + (B)  |                                                                                                    |  |  |
|                                                                           | Cancel Class (No Enrollment)                                                                                                    |  |  |
| Comments<br>Section:                                                      |                                                                                                    |  |  |
|                                                                           |                                                                                                    |  |  |

Please send your forms, GROUPED BY COURSE, to the Office of Dual Credit when all are completed. Email to: OfficeofDualCredit@jjc.edu

You may check the status of each course by viewing the course roster via eResources

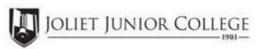

| Enrollment Summary Sheet                                                 |                  |                                                                                                    |             |
|--------------------------------------------------------------------------|------------------|----------------------------------------------------------------------------------------------------|-------------|
| To: Office of Dual Cr                                                    | edit Phone #:    | 815-280-6927                                                                                                    |             |
| From:                                                                    |                  | Date:                                                                                                    | _           |
| Lincoln-Way West High School                                             | ıl               | Mary Hilbert                                                                                                    |             |
| 01/09-05/21 09:02A-09:5                                                  | 'A               | ENG 102 LWD5                                                                                                    |             |
| H.S./Career Center Course Tit                                            | le: ENGLISH IV C | COLLEGE WRITING                                                                                                    |             |
| # of Freshman and Sophmon<br>(all are ineligible to register)            | e in this class  | Please complete these steps before submitt                                                                                           | ing packet: |
| # of Juniors and Seniors ENROLLING (A)                                   |                  | Current H.S. class roster MUST be included and:                                                                                      |             |
| # of Juniors and Seniors NOT E                                           | NROLLING (B)     | Cross off any Freshman and Sophmon                                                                                                   |             |
| # of Juniors and Seniors in this class (C) This total should = (A) + (B) |                  | Indicate "NE" next to Juniors and Seniors Not Enrolling  Indicate "FR" next to qualifying Free/Reduced Lunch students  (GEN Ed only) |             |
|                                                                          |                  | Cancel Class (No Enrollment)                                                                                                    | 0           |
| Comments Section:                                                        |                  |                                                                                                    |             |
| Section                                                                  |                  |                                                                                                    |             |

Please send your forms, GROUPED BY COURSE, to the Office of Dual Credit when all are completed. Email to: OfficeofDualCredit@jjc.edu

You may check the status of each course by viewing the course roster via eResources